# **LATEX** support for Lato Version 3.2

Mohamed El Morabity [melmorabity@fedoraproject.org](mailto:melmorabity@fedoraproject.org)

June 19, 2019

# **Contents**

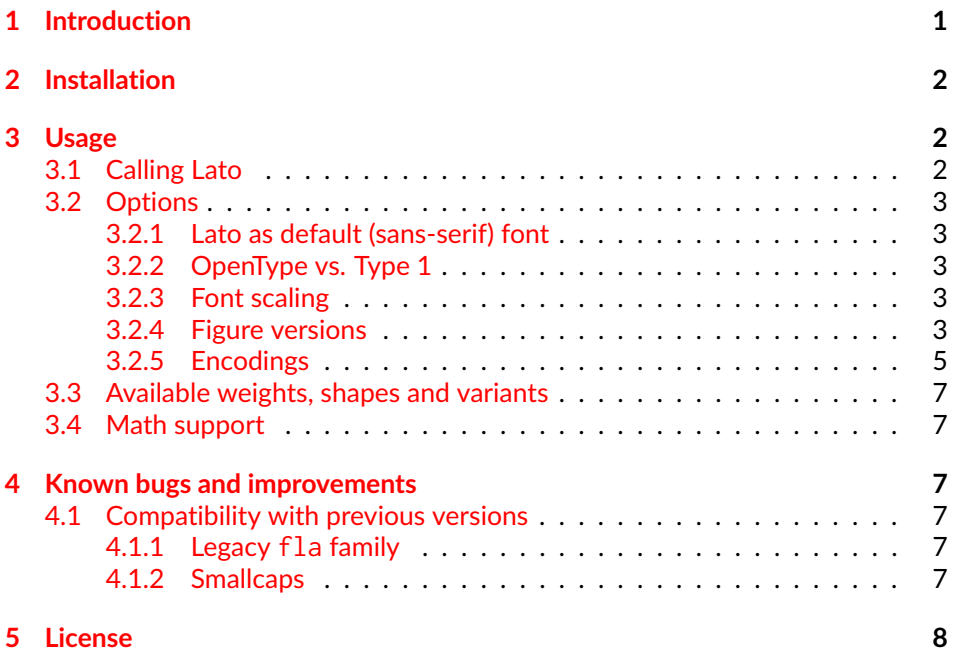

# <span id="page-0-0"></span>**1 Introduction**

Lato is a sans-serif typeface family designed in the Summer 2010 by Warsaw-based designer Łukasz Dziedzic [\[1\]](#page-7-1) for the tyPoland foundry.

Lato consists of nine weights (plus corresponding italics) and supports more than 100 Latin-based languages, more than 50 Cyrillic-based languages as well as Greek and IPA phonetics.

The font family is available at its web site  $[2]$  as TTF-flavored OpenType files licensed under the OFL version 1.1 [\[3\]](#page-7-3).

This package provides support for this font family in LNT<sub>E</sub>X, including X<sub>3</sub>LNT<sub>E</sub>X and LuaLTEX. It includes the original OpenType fonts, as well as Type 1 versions, converted for this package using FontForge  $[4]$  for full support with  $\text{ETr}X$  and Dvips.

## <span id="page-1-0"></span>**2 Installation**

These directions assume that your TEX distribution is TDS-compliant. Once the lato.tds.zip archive extracted:

- 1. Copy doc/, fonts/, and tex/ directories to your texmf/ directory (either your local or global texmf/ directory)
- 2. Run mktexlsr to refresh the file name database and make T<sub>F</sub>X aware of the new files
- 3. Run updmap-user --enable Map lato.map<sup>[1](#page-1-3)</sup> to make Dvips, dvipdf and T<sub>E</sub>X aware of the new fonts

Note that this package requires the following packages to work:

- fontaxes
- fontspec (for X REX/Lua AT EX support)
- ifluatex
- ifxetex
- xkeyval

## <span id="page-1-1"></span>**3 Usage**

#### <span id="page-1-2"></span>**3.1 Calling Lato**

You can use the Lato font in a LATEX document by adding the command

```
\usepackage{lato}
```
to the preamble. The package supplies the \lato command to switch the current font to Lato.

<span id="page-1-3"></span><sup>&</sup>lt;sup>1</sup>Use the updmap-sys command instead for a global installation.

#### <span id="page-2-0"></span>**3.2 Options**

#### <span id="page-2-1"></span>**3.2.1 Lato as default (sans-serif) font**

You can set ET<sub>F</sub>X to use Lato as standard font throughout the whole document by passing the default option to the package:

\usepackage[default]{lato}

To set Lato as default sans-serif only, use the defaultsans option:

\usepackage[defaultsans]{lato}

#### <span id="page-2-2"></span>**3.2.2 OpenType vs. Type 1**

Depending on the ET<sub>E</sub>X rendering engine used, the package will automatically use:

- OpenType fonts with X-REX and LuaLTEX (the fontspec package will be therefore loaded)
- Type 1 fonts with all other LATEX rendering engines (especially pdfLATEX)

The package was written to provide same features whatever the TEX rendering engine used. Notice that OpenType fonts supply more typographic features like additional ligatures or stylistic alternatives. The table [1](#page-3-0) describes all OpenType features supported by the Lato font family. Please refer to the fontspec package documentation to enable such features in your documents with XתETEX or LuaLTEX.

To force Type 1 fonts with XglAT<sub>E</sub>X or LualAT<sub>E</sub>X, use the <code>type1</code> option. This may be useful to avoid loading the fontspec package.

#### <span id="page-2-3"></span>**3.2.3 Font scaling**

The font can be up- and downscaled by any factor. This can be used to make Lato more friendly when used in company with other type faces, e.g., to adapt the x-height. The package option scale=*ratio* (or scaled=*ratio*) will scale the font according to *ratio* (1.0 by default), for example:

```
\usepackage[scale=0.95]{lato}
```
#### <span id="page-2-4"></span>**3.2.4 Figure versions**

Lato provides two figure styles (see table [2\)](#page-4-1):

- *Lining figures*, designed to match the uppercase letters in size and color
- *Old style figures* (also known as text figures), designed to match lowercase letters

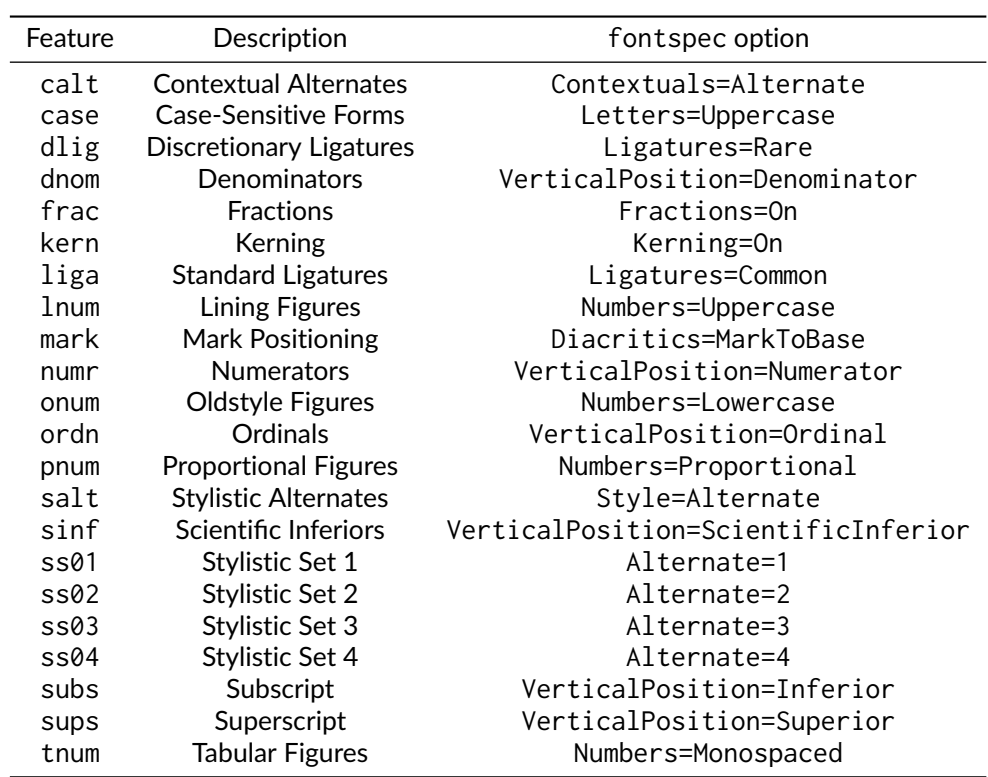

<span id="page-3-0"></span>Table 1: OpenType font features supported by Lato fonts

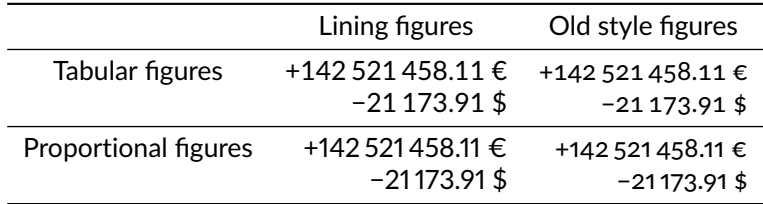

<span id="page-4-1"></span>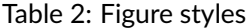

The lato package uses lining figures by default (lining option). To select old style figures, use the oldstyle option.

Two figure widths are also available:

- *Tabular figures*, which each have the same width
- *Proportional figures*, which vary in width according to their shape

The lato package uses tabular figures by default (tabular option). To select proportional figures, use the proportional option.

Notice that some characters, like math operators in text mode and currency units, will adapt to the select figure width and style combination.

The package also supports and loads the fontaxes [\[5\]](#page-7-5) package. This package supplies macros to individually select figure style and width locally.

#### <span id="page-4-0"></span>**3.2.5 Encodings**

The following LATEX encodings are supported:

**Latin** OT1, T1, TS1 (partial)

**Cyrillic** T2A, T2B, T2C, X2

**Greek** LGR (monotonic and polytonic)

To use one or another encoding, give the LATEX name to the fontenc package as usual, as in

```
\usepackage[T1]{fontenc}
\usepackage{lato}
```
As usual with OT1 encoded fonts, kerning with accented characters is treated poorly, if at all. Note difference in kerning between these two encoding in table [3.](#page-5-0) It is therefore advised to always use the Lato font family in any encoding than OT1 when typing diacritics.

| OT1-encoded | - To Ta Té |
|-------------|------------|
| T1-encoded  | To Ta Té   |

<span id="page-5-0"></span>Table 3: Kerning with OT1 and T1 encodings

| Font                 | Series | Shape   | OpenType font file      |
|----------------------|--------|---------|-------------------------|
| Lato Hairline        | ul     | n       | Lato-Hairline.ttf       |
| Lato Hairline Italic | ul     | it (sl) | Lato-HairlineItalic.ttf |
| Lato Thin            | el     | n       | Lato-Thin.ttf           |
| Lato Light Thin      | el     | it (sl) | Lato-ThinItalic.ttf     |
| Lato Light           | 1      | n       | Lato-Light.ttf          |
| Lato Light Italic    | 1      | it(sl)  | Lato-LightItalic.ttf    |
| Lato Regular         | m      | n       | Lato-Regular.ttf        |
| Lato Italic          | m      | it (sl) | Lato-Italic.ttf         |
| Lato Medium          | mb     | n       | Lato-Medium.ttf         |
| Lato Medium Italic   | mb     | it (sl) | Lato-MediumItalic.ttf   |
| Lato Semibold        | sb     | n       | Lato-Semibold.ttf       |
| Lato Semibold Italic | sb     | it(sl)  | Lato-SemiboldItalic.ttf |
| Lato Bold            | b (bx) | n       | Lato-Bold.ttf           |
| Lato Bold Italic     | b (bx) | it (sl) | Lato-BoldItalic.ttf     |
| Lato Heavy           | eb     | n       | Lato-Heavy.ttf          |
| Lato Heavy Italic    | eb     | it (sl) | Lato-HeavyItalic.ttf    |
| Lato Black           | ub     | n       | Lato-Black.ttf          |
| Lato Black Italic    | ub     | it (sl) | Lato-BlackItalic.ttf    |

<span id="page-5-1"></span>Table 4: Available font styles

|                      |          | Lining figures Old style figures |
|----------------------|----------|----------------------------------|
| Tabular figures      | lato-TLF | lato-TOsF                        |
| Proportional figures | lato-LF  | lato-OsF                         |

<span id="page-6-6"></span>Table 5: Available NFSS families

#### <span id="page-6-0"></span>**3.3 Available weights, shapes and variants**

Table [4](#page-5-1) lists the available font series and shapes with their NFSS classification. Parenthesized combinations are provided via substitutions.

In addition, each font variant combination (figure width/figure style) corresponds to a NFSS family (see table [5\)](#page-6-6).

Samples of the font are available in the lato-samples.pdf file.

#### <span id="page-6-1"></span>**3.4 Math support**

The lato package doesn't provide math support. However the mdsymbol package  $[6]$  provides mathematical symbol fonts which fit very well with Lato. In addi-tion, the mathspec [\[7\]](#page-7-7) package (for XʒLTEX or LuaLTEX engines) or the mathastext [\[8\]](#page-7-8)<sup>[2](#page-6-7)</sup> package (for other LTEX engines) can be called to use Lato as math font.

# <span id="page-6-2"></span>**4 Known bugs and improvements**

Please send bug reports and suggestions about the Lato LATEX support to [Mohamed](mailto:melmorabity@fedoraproject.org) [El Morabity.](mailto:melmorabity@fedoraproject.org)

#### <span id="page-6-3"></span>**4.1 Compatibility with previous versions**

#### <span id="page-6-4"></span>**4.1.1 Legacy fla family**

Previous versions of the package used to provide fla as default NFSS family for Lato, and the corresponding \flafamily switch command. Such family and macro are still available in newer package versions. In particular, the fla family is now an alias for the lato-TLF one.

#### <span id="page-6-5"></span>**4.1.2 Smallcaps**

Since the Lato font family doesn't provide yet "real" smallcaps, faked ones were supplied by previous versions of the lato package (by scaling down uppercase letters), with a very poor result. Furthermore, there's no convenient way to generate fake smallcaps with X<sub>3</sub>TEX or LuaTEX engines and native OpenType fonts.

<span id="page-6-7"></span> $^{2}$ In particular with the LGR option to get Greek letters from the Lato fonts

For these reasons, faked small caps are no longer provided, starting with version 3.0 of the lato package. Anyway ETEX should automatically substitute missing smallcap shapes by normal ones.

# <span id="page-7-0"></span>**5 License**

This package is released under the ETEX project public license, either version 1.3c or above  $[9]$ . Anyway both OpenType and Type 1 files are delivered under the Open Font License version 1.1 [\[3\]](#page-7-3).

# **References**

- <span id="page-7-1"></span>[1] <http://www.lukaszdziedzic.eu/>
- <span id="page-7-2"></span>[2] <http://www.latofonts.com/>
- <span id="page-7-3"></span>[3] [http://scripts.sil.org/OFL\\_web](http://scripts.sil.org/OFL_web)
- <span id="page-7-4"></span>[4] <https://fontforge.github.io/>
- <span id="page-7-5"></span>[5] <https://www.ctan.org/pkg/fontaxes>
- <span id="page-7-6"></span>[6] <https://www.ctan.org/pkg/mdsymbol>
- <span id="page-7-7"></span>[7] <https://www.ctan.org/pkg/mathspec>
- <span id="page-7-8"></span>[8] <https://www.ctan.org/pkg/mathastext>
- <span id="page-7-9"></span>[9] <http://www.latex-project.org/lppl/lppl-1-3c.html>